# *Chapitre 5 LES COTES DE FABRICATION*

# **5.1. DEFINITION**

Les cotes et tolérances géométriques liant les surfaces usinées de la pièce sont obtenues par enlèvement de matière à l'aide des moyens d'usinage (machine, outils, appareillages, porte pièces).

On appelle cote fabriquée les cotes qui sont réalisées pendant un usinage sans démontage de la pièce. Elles relient :

- $\triangleright$  soit une surface de mise en position avec une surface usinée;
- $\triangleright$  soit deux surfaces usinées dans la même phase.

# **5.2. LES DIFFERENTES COTES DE FABRICATION**

Selon les éléments référentiels utilisés pour effectuer les réglages des outils coupants, et parce que dans chaque cas dispersions qui interviennent sont différentes, les cotes de fabrication (Cf) sont classées en trois catégories :

- $\triangleright$  les cotes machines (Cm);
- $\triangleright$  les cotes outils (Co);
- $\blacktriangleright$  les cotes appareillage (Ca).

#### **5.2.1. Cotes machines**

Cotes réalisées en contrôlant les déplacements entre l'outil et la pièce produit par la machine. Contrôlé manuellement, par des butées ou numériquement ; deux modes: Absolu Incrémental. Ces cotes séparent une surface de mise en position (ou l'axe de la pièce en tournage) et la surface usinée.

La cote machine est obtenue par réglage, de l'outil par rapport au référentiel de mise en position de

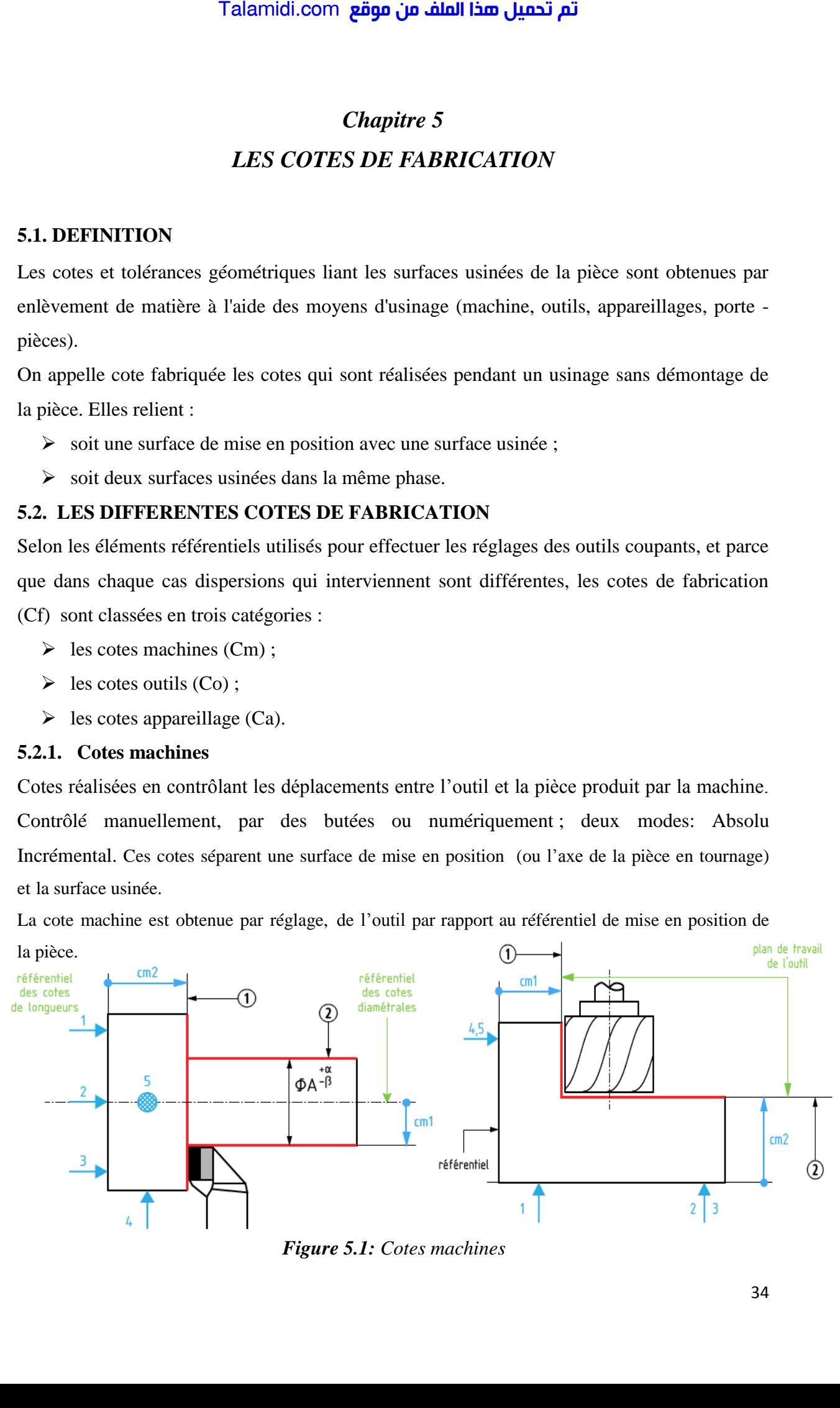

*Figure 5.1: Cotes machines*

**Exemple :** Cotes machines en mode absolu

- $\triangleright$  usinage sur un tour Centrage court, appui plan ;
- toutes les cotes réalisées dans la même mise en position (même référentiel) sont des cotes de fabrication (cotes machines en absolu). Les rayons aussi sont des cotes machines.

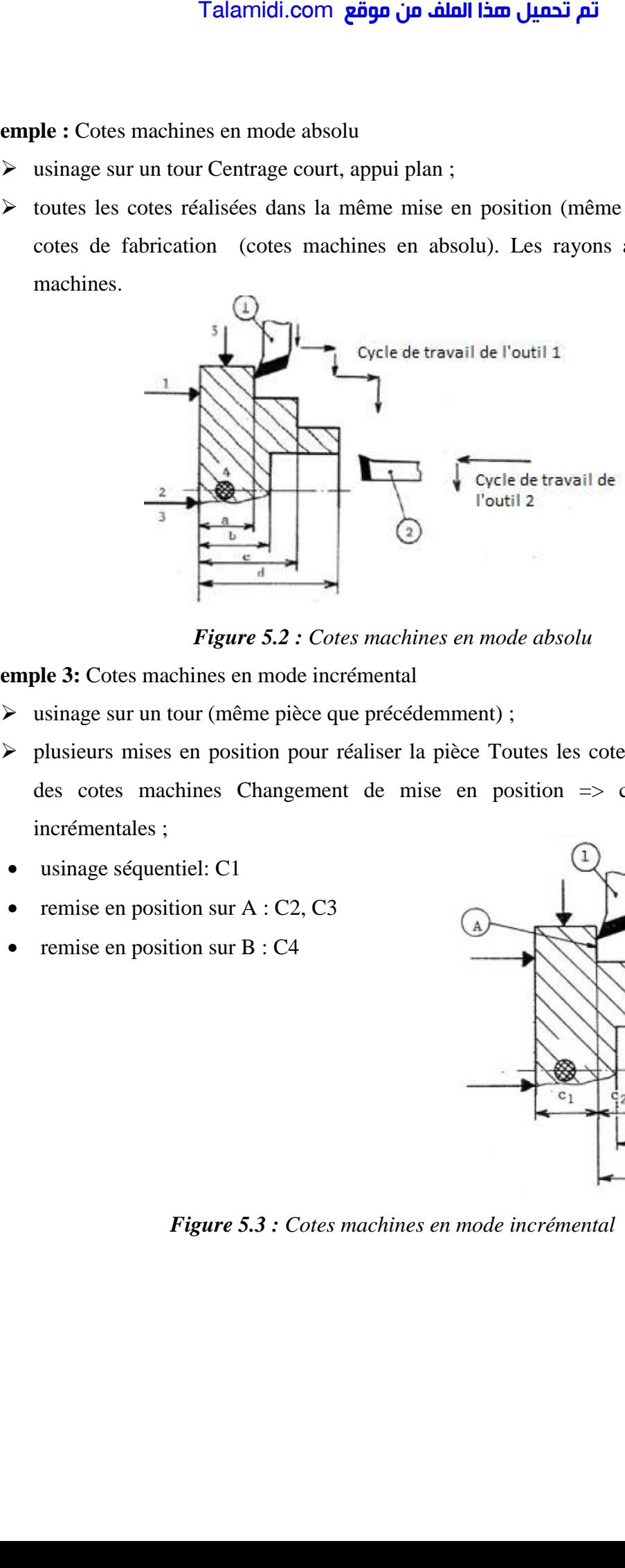

*Figure 5.2 : Cotes machines en mode absolu*

**Exemple 3:** Cotes machines en mode incrémental

- usinage sur un tour (même pièce que précédemment) ;
- plusieurs mises en position pour réaliser la pièce Toutes les cotes de fabrication sont des cotes machines Changement de mise en position => cotes de fabrication incrémentales ;
- usinage séquentiel: C1
- $\bullet$  remise en position sur A : C2, C3
- remise en position sur B : C4

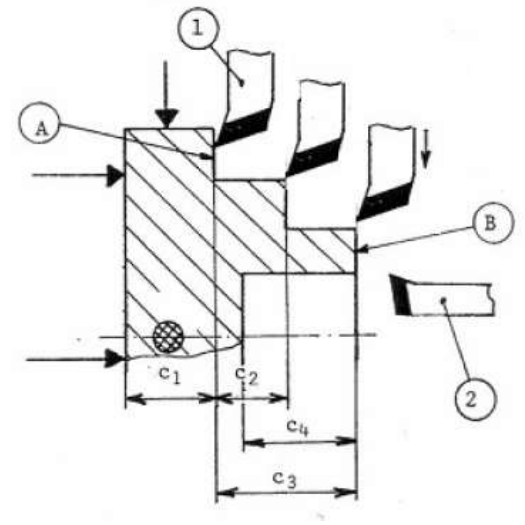

*Figure 5.3 : Cotes machines en mode incrémental* 

# **5.2.2. Les cotes outils**

Cotes sur la pièce qui reproduisent les dimensions des outils ou sur des réglages les outils exemple le diamètre d'un trou percé avec un foret.

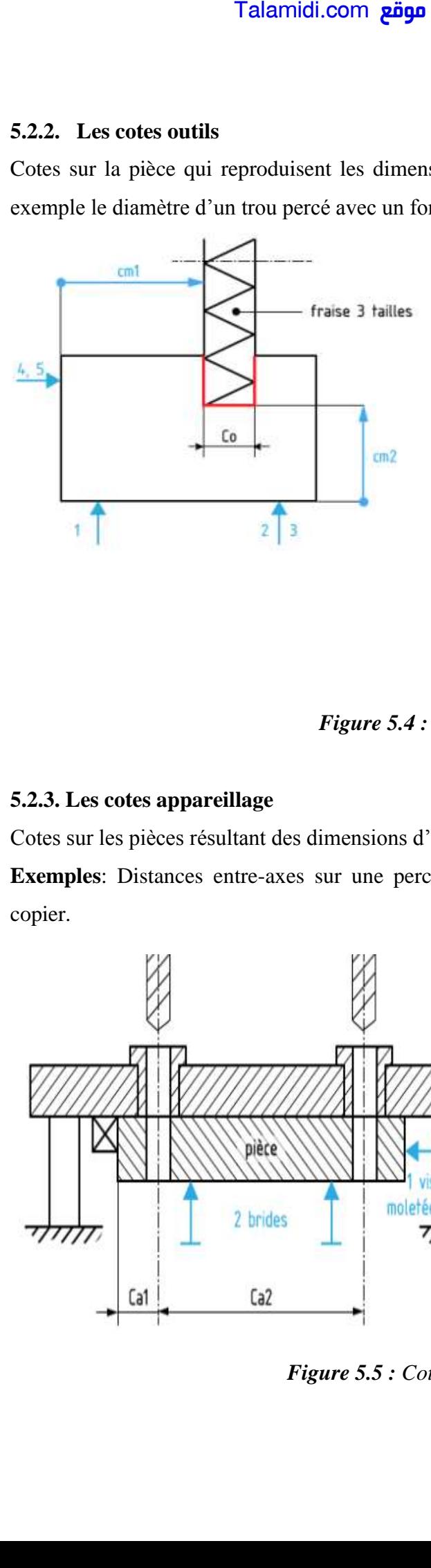

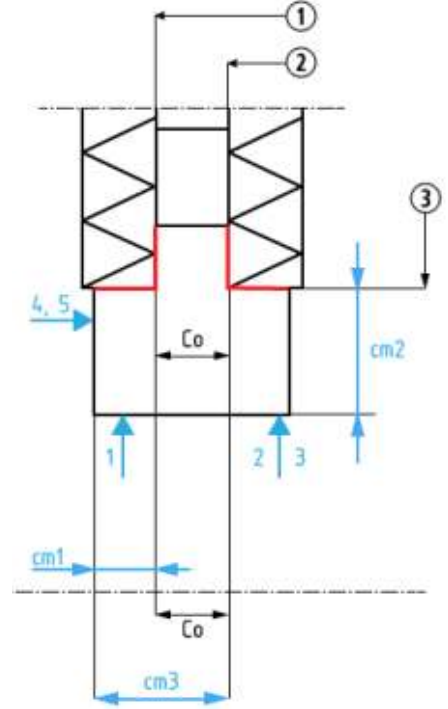

*Figure 5.4 : Cotes outils*

# **5.2.3. Les cotes appareillage**

Cotes sur les pièces résultant des dimensions d'appareillages, de montages, etc.

**Exemples**: Distances entre-axes sur une perceuses multibroches ou profil sur machines à palpeur copier.

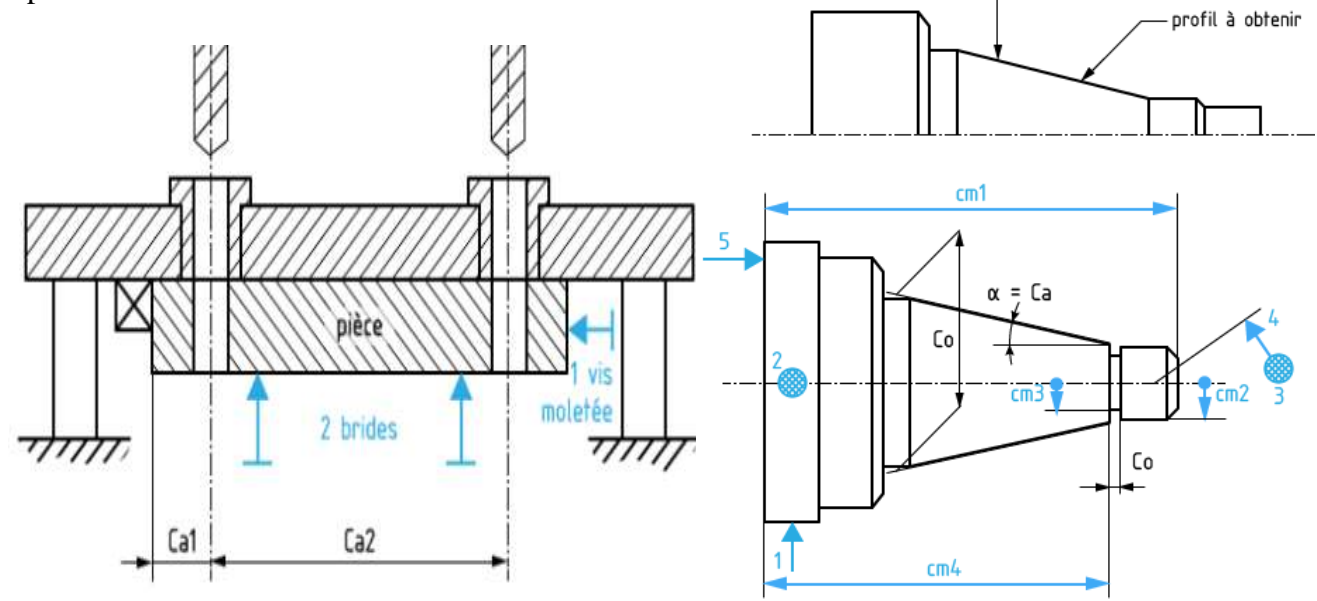

*Figure 5.5 : Cotes appareillage* 

# **5.3. TRANSFERT DE COTES DIMENSIONNELLES**

Une cote de fabrication ne correspond pas directement à une cote du dessin de définition.

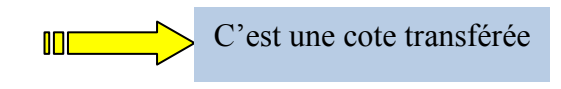

#### **5.3.1. Principe du transfert de cote**

Réduire les changements de mise en position => Réduire les coûts => Réduire les dispersions d'usinage résultant des remise en position.

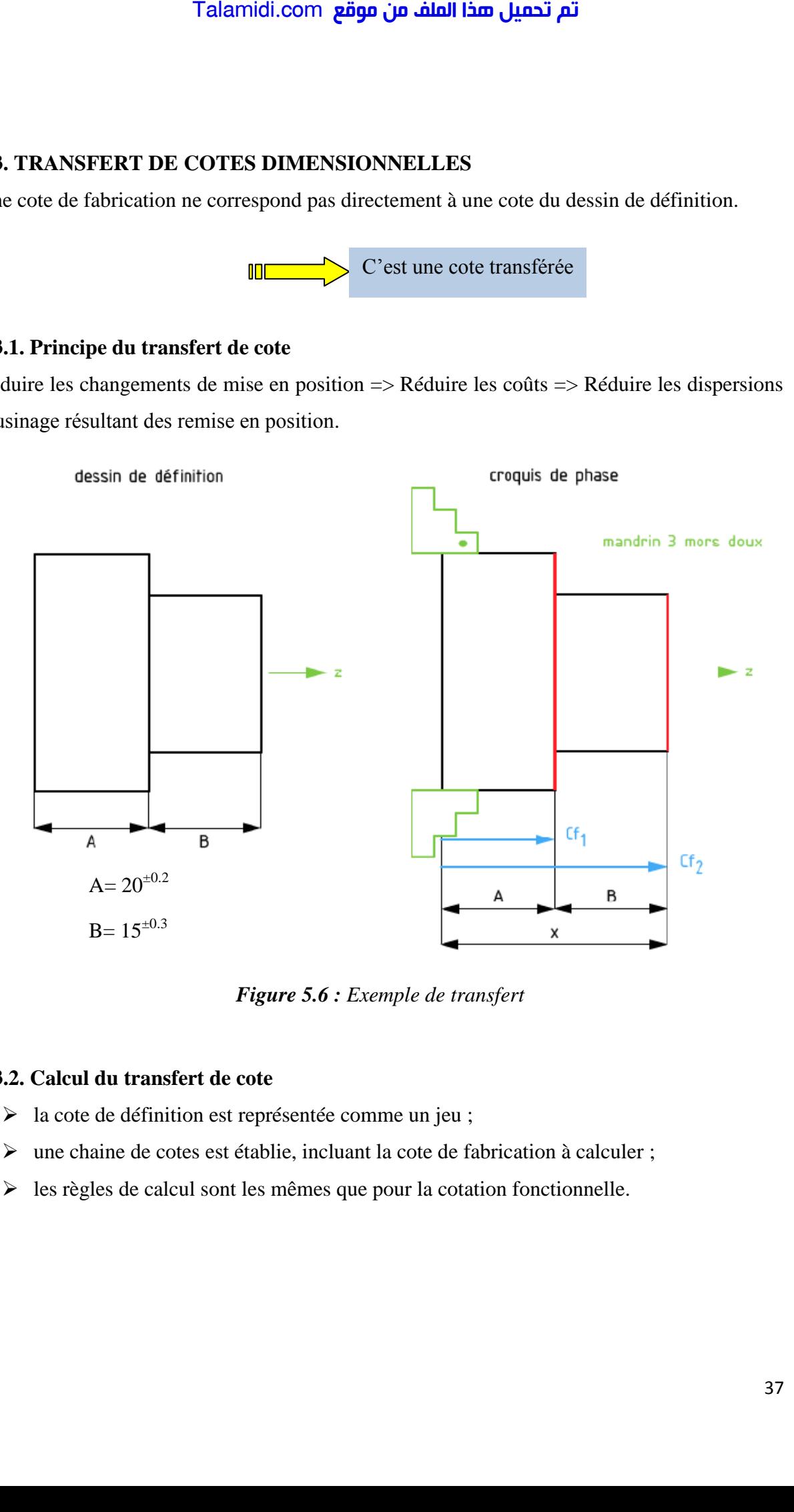

*Figure 5.6 : Exemple de transfert* 

# **5.3.2. Calcul du transfert de cote**

- la cote de définition est représentée comme un jeu ;
- une chaine de cotes est établie, incluant la cote de fabrication à calculer ;
- $\triangleright$  les règles de calcul sont les mêmes que pour la cotation fonctionnelle.

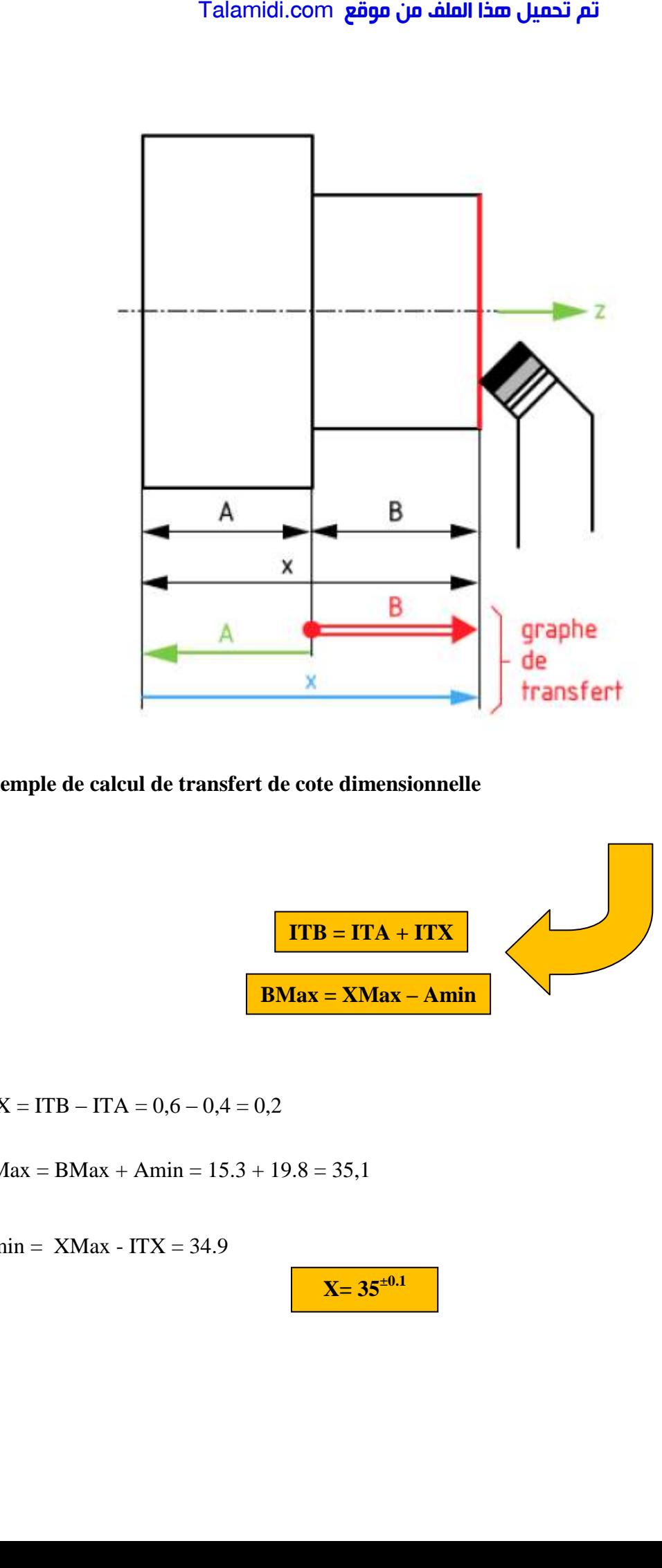

**Exemple de calcul de transfert de cote dimensionnelle** 

$$
ITB = ITA + ITX
$$
  
BMax = XMax - Amin

 $ITX = ITB - ITA = 0,6 - 0,4 = 0,2$ 

 $XMax = BMax + Amin = 15.3 + 19.8 = 35.1$ 

 $Xmin = XMax - ITX = 34.9$ 

$$
X=35^{\pm0.1}
$$

### **Règles pour une chaîne de cotes**

- Les cotes conditions sont représentées par des flèches doubles  $(\implies)$ .
- Eles cotes composantes sont représentées par des flèches simples ( $\longrightarrow$  ou le maxi vers la droite et le mini vers la gauche ;
- Les cotes conditions proviennent des cotes du bureau d'étude ;
- Les cotes composantes proviennent des cotes de brut et des cotes fabriquées dans la gamme prévisionnelle.
- Pour chaque cote condition, on établira une chaîne de cotes partant du pied de la condition et fermant la chaîne à la tête de la condition.

# **L'IT cote condition = somme des IT cotes composantes**

- Si l'IT d'une cote fabriquée cherchée est négatif, plusieurs solutions s'offrent à nous ;
	- -Demande de modification d'un IT au bureau d'étude
	- Réduction d'un IT de la chaîne pour répartir les tolérances sur les autres cotes

### **(Attention de reprendre la simulation en aval pour modification)**

#### **5.3.3. Conséquence du transfert de cote**

- $\checkmark$  réduction de l'intervalle de tolérance de la cote de fabrication par rapport à celui de la cote de définition transférée (dans l'exemple précédent: de 0,6 à 0,2) Donc: Talamidi.com<br> **Example 18**<br> **Example 18**<br>
Les cotes composantes sont repré<br>
Les cotes composantes por repré<br>
Les cotes composantes provienne<br>
Les cotes composantes provienne<br>
Les cotes composantes provienne<br>
gamme prévisi
- gain dû à la réduction des montages d'usinage ;
- perte due à l'augmentation de la précision de l'usinage

#### **Conclusion**

Le transfert de cotes est une méthode qui permet de définir les cotes de fabrications à partir de la cotation fonctionnelle

- Un transfert de cotes réduit énormément l'intervalle de tolérance de la cote transférée
- Évite un démontage/remontage
- $\triangleright$  Moins de dispersions dues aux manipulations
- $\triangleright$  Moins de montages d'usinage
- $\triangleright$  Moins de temps improductifs
- $\triangleright$  Usinage plus précis
- $\triangleright$  Augmentation des coûts d'usinage